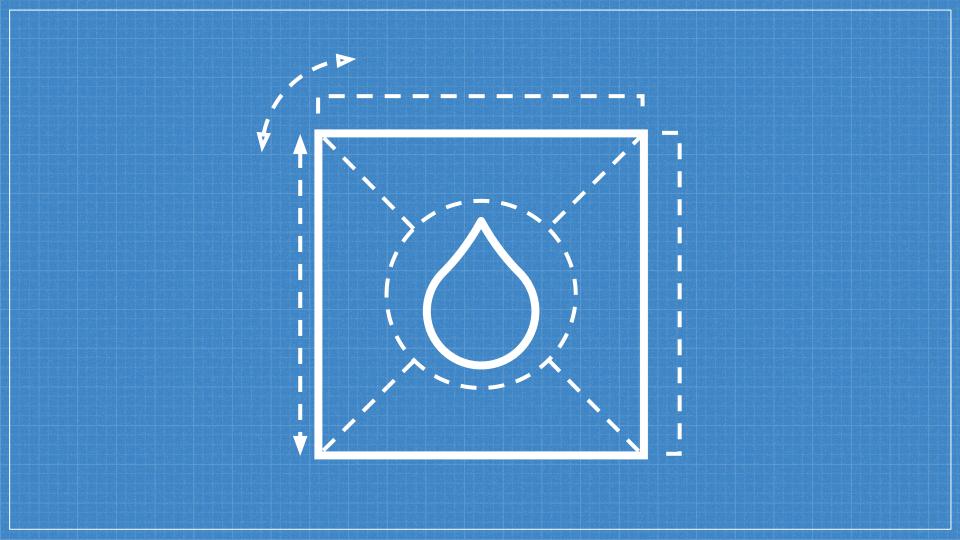

# Schema.org Blueprints Module for Drupal

# Hello! I am Jacob Rockowitz

I want to make your life easier, by solving complex problems with simple, well thought out solutions.

You can find me at:

@jrockowitz

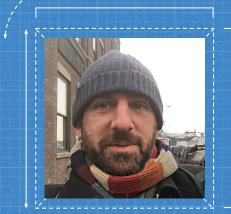

# O Background

What is the story behind this module?

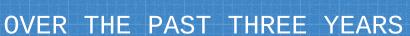

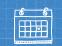

<u>Attended</u> Decoupled Drupal in 2019

<u>Attempted</u> to migrate from Drupal to Sitecore

Realized, I was building monolithic applications

#### WROTE A FEW BLOG POSTS

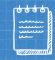

April 11, 2022

The future of our Drupal CMS and Schema.org: APIs, UI, and UX

https://www.jrockowitz.com/blog/drupal-schema-api-ui-ux

October 06, 2020

Using a Schema.org-First approach to build a single source of truth and a unified Content Management System https://www.jrockowitz.com/blog/schema-org-first

September 01, 2020

Exploring a Schema-First approach to Drupal and Content Management Systems

https://www.jrockowitz.com/blog/schema-first

### Content systems architecture: approaches in a decoupled world (Dominic Laycock)

Architecting emergent systems requires an evolution from strategic planning to collaborative strategic thinking everyone seeing the parts through the lens of the whole.

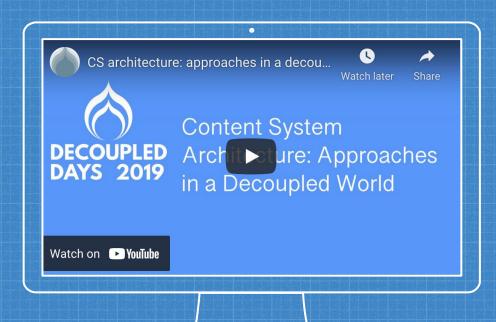

https://decoupleddays.com/session/content-systemsarchitecture-approaches-decoupled-world

#### DETERMINED THAT I NEED TO ...

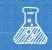

- Switch to a polythetic approach
- <u>Explore</u> headless/decoupled Drupal
- Audit existing content models
- Acknowledge that Schema.org as the de facto data model for the web

### MONOLITHIC VS POLYLITHIC

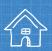

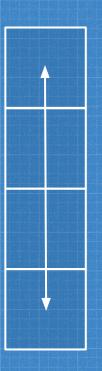

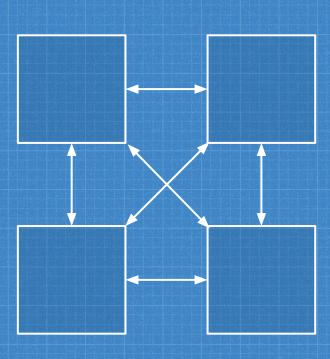

#### SCHEMA. ORG

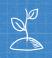

Leveraging Schema.org within Drupal is not a new idea.

- RDF UI
   https://www.drupal.org/project/rdfui
- Entity Fields Builder
  <a href="https://www.drupal.org/project/efb">https://www.drupal.org/project/efb</a>

Schema.org is another way for us to get off our individual content model and API islands.

# 1 Schema.org

What is Schema.org?

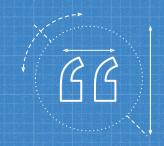

Schema.org is a collaborative, community activity with a mission to create, maintain, and promote schemas for structured data on the Internet, on web pages, in email messages, and beyond.

https://schema.org

# 10,000,000

Over 10 million sites use Schema.org to markup their web pages and email messages.

https://schema.org

#### SCHEMA. ORG

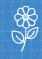

The schemas are a set of 'types', each associated with a set of properties. The types are arranged in a hierarchy.

797 Types
1453 Properties
14 Datatypes
86 Enumerations
462 Enumeration
members

#### Welcome to Schema.org

Schema.org is a collaborative, community activity with a mission to create, maintain, and promote schemas for structured data on the Internet, on web pages, in email messages, and beyond.

Schema.org vocabulary can be used with many different encodings, including RDFa, Microdata and JSON-LD. These vocabularies cover entities, relationships between entities and actions, and can easily be extended through a well-documented extension model. Over 10 million sites use Schema.org to markup their web pages and email messages. Many applications from Google, Microsoft, Pinterest, Yandex and others already use these vocabularies to power rich, extensible experiences.

Founded by Google, Microsoft, Yahoo and Yandex, Schema.org vocabularies are developed by an open community process, using the public-schemaorg@w3.org mailing list and through GitHub.

A shared vocabulary makes it easier for webmasters and developers to decide on a schema and get the maximum benefit for their efforts. It is in this spirit that the founders, together with the larger community have come together to provide a shared collection of schemas.

We invite you to get started!

View our blog at blog.schema.org or see release history for version 14.0.

V14.0 2022-03-17 Terms and conditions

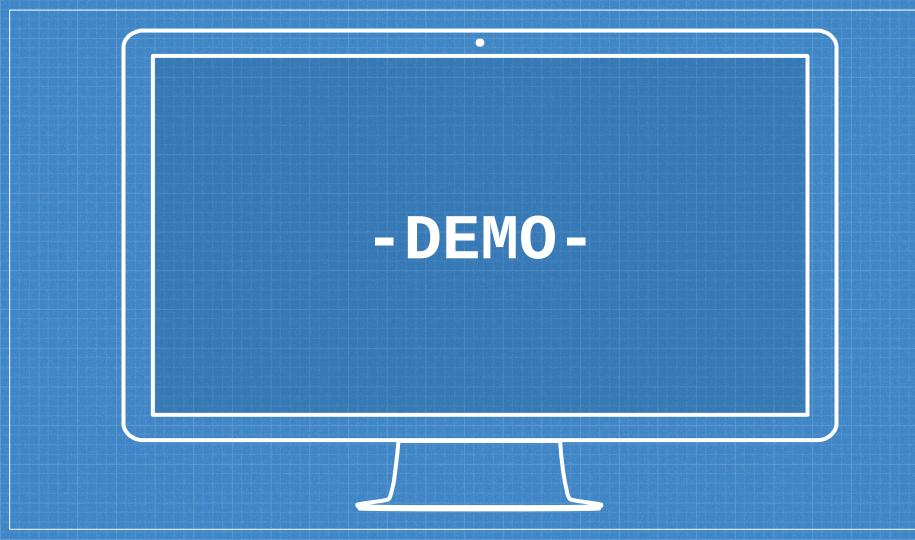

## 2 Schema.org-first

What is Schema.org-first approach?

#### SCHEMA.ORG-FIRST

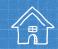

A Schema.org-first approach leverages Schema.org as the <u>foundation for building</u> <u>content models</u> using structured data, which is API-first, standardized and universal.

This make it easier for organizations to author and distribute content to multiple channels.

#### DRUPAL'S CURRENT APPROACH TO SCHEMA.ORG

Schema.org Metatag module extends the Metatag module to display structured data as JSON-LD. Properties are hard-coded or uses token replacements.

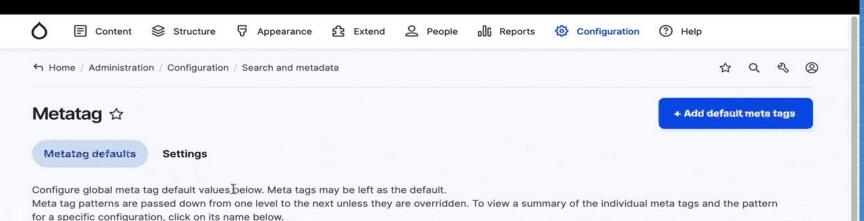

If the top-level configuration is not specific enough, additional default meta tag configurations can be added for a specific entity type or entity bundle, e.g. for a specific content type.

Meta tags can be further refined on a per-entity basis, e.g. for individual nodes, by adding the "Metatag" field to that entity type through its normal field settings pages.

| уре          | Status | Operations |
|--------------|--------|------------|
| ∨ Global     | Active | Edit V     |
| ✓ Front page | Active | Edit       |

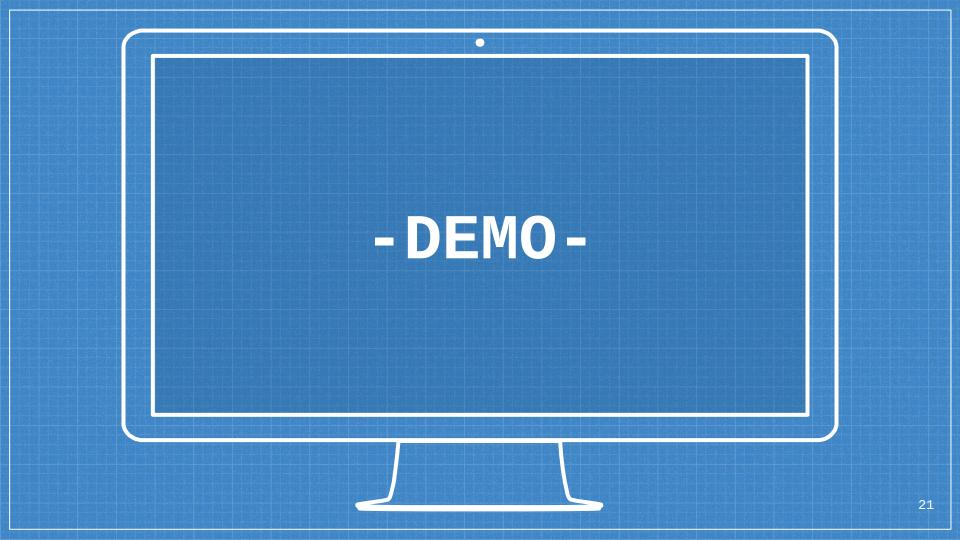

# 3 Schema.org Blueprints

What is the Schema.org
Blueprints module?

#### SCHEMA.ORG BlUEPRINTS MODULE

The Schema.org Blueprints module takes a <u>Schema.org-first</u> approach to building content models and structured data in Drupal.

### SCHEMA.ORG BLUEPRINTS: REQUIRED MODULES

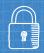

#### Core

Provides base
API/services,
entities, and
configuration for
understanding
Schema.org and
mapping Drupal
entities.

#### Report

Provides a report for browsing Schema.org types, properties, and naming conventions.

#### UI

Allows
administrators
to associate
Schema.org types
and properties to
fieldable types.

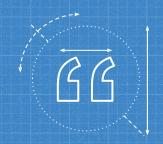

The goal of the next demo to build out a website's base content types and information architecture in 5 minutes instead of a few hours

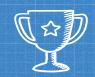

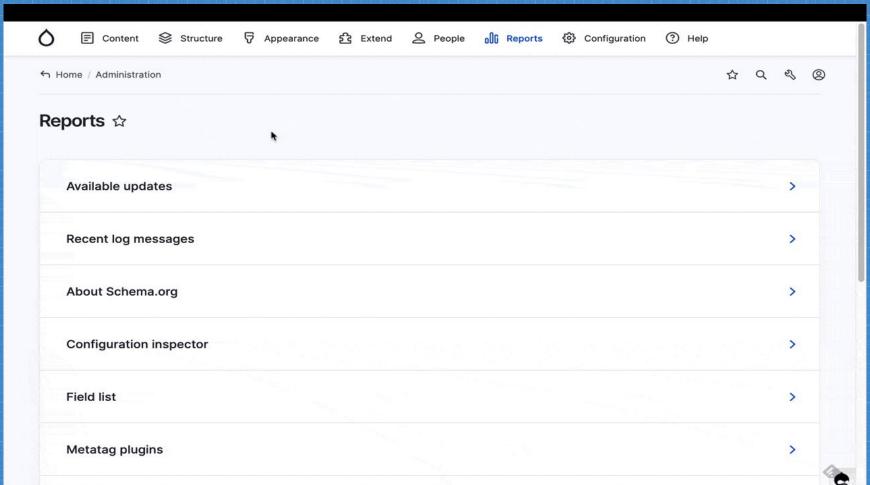

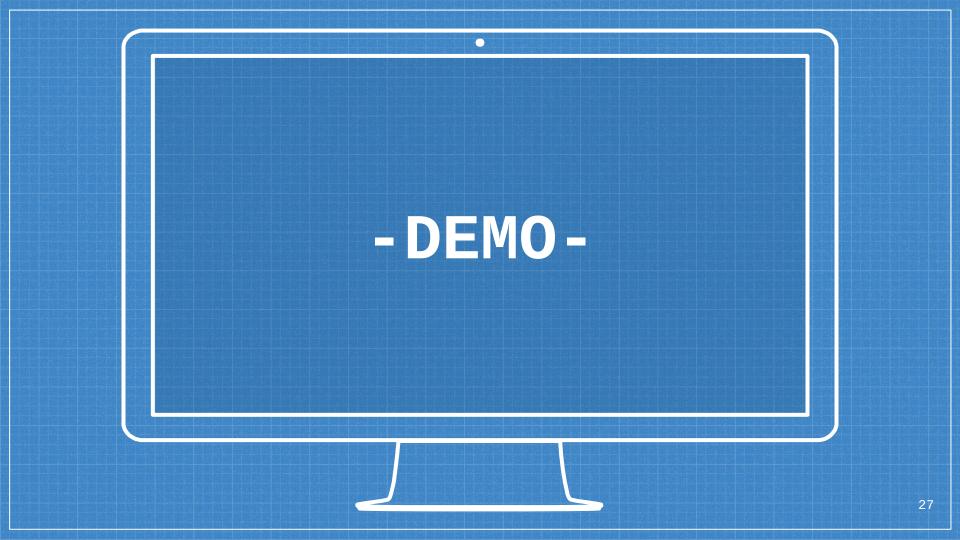

#### SCHEMA.ORG BLUEPRINTS: OPTIONAL MODULES

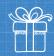

#### **Descriptions**

Sets entity
type and field
descriptions
to their
corresponding
Schema.org type
and property
comments.

#### JSON: API

Applies
Schema.org type
and property
names to Drupal
core's JSON:API.

#### **RDF**

Integrates
Schema.org
mappings with
Drupal core's
RDF(a) mappings.

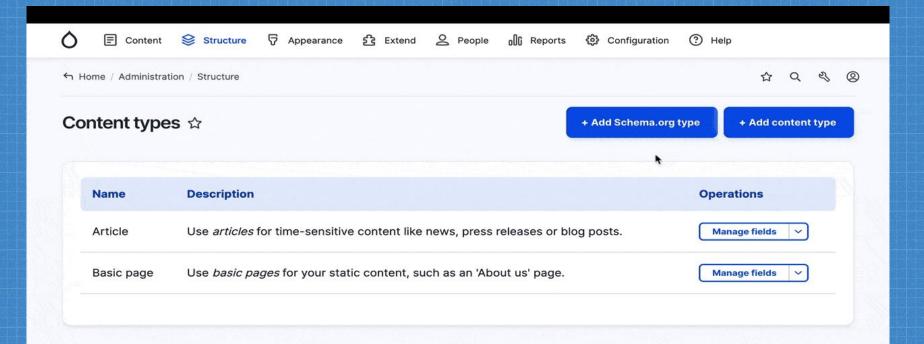

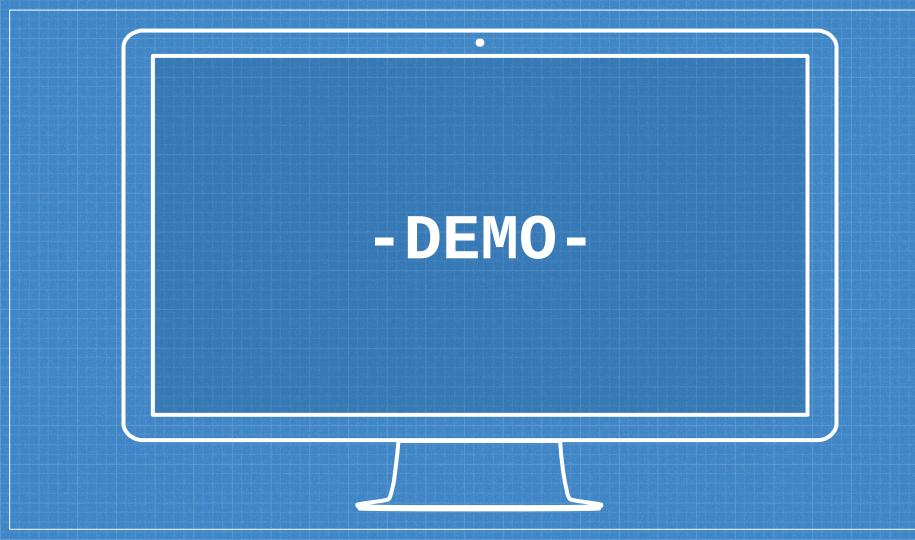

### 4 Benefits

What are the benefits of the Schema.org Blueprints module?

#### SCHEMA.ORG BLUEPRINTS: BENEFITS

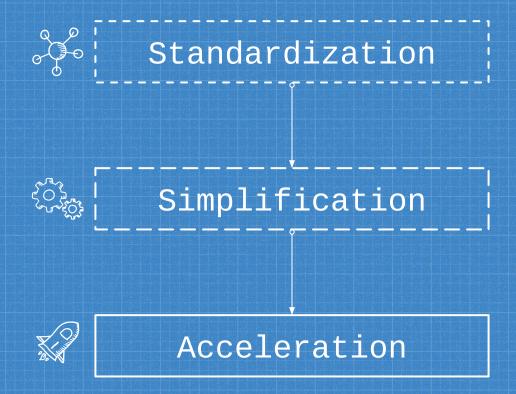

#### **STANDARDIZATION**

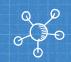

### Easy to understand - less thinking

Leveraging Schema.org, an open and established standard, makes it easier for organizations to create a content and information architecture that is simple for API consumers and search engines to understand.

#### **SIMPLIFICATION**

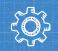

### Simpler to build - fewer resources

Having a standardized content, and information architecture removes the challenge of naming and relating things, making it easier to build rich content with fewer resources.

#### **ACCELERATION**

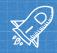

### Faster to implement - quicker development

The Schema.org Blueprints module allows your organization's content and information architecture to be built in a few clicks.

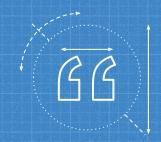

Organizations can think less about their data structures and focus more on their content and user experience.

## 5 Configuration

How do you configure and customize your Schema.org Blueprints?

#### SCHEMA.ORG MAPPING TYPES

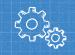

Mapping types define what Schema.org types, properties, and data types are mapped to which Drupal entity types, fields and data types.

### Mapping types configuration includes

- Recommended types
- Default types, properties, and subtyping
- Default base field mappings
- Default field weights and groups

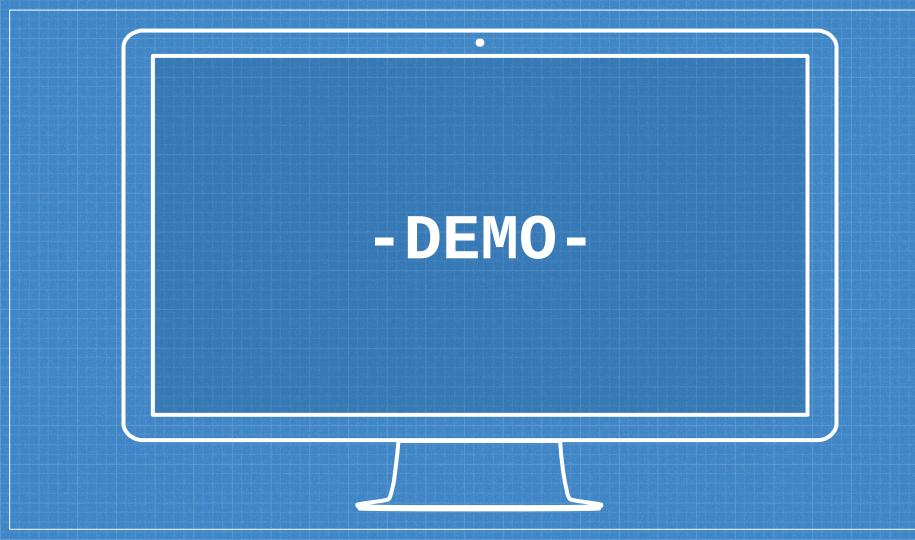

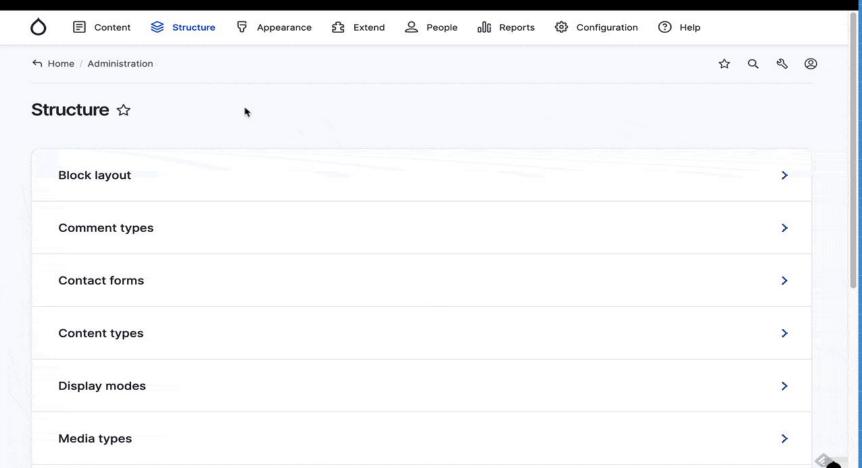

#### GLOBAL SETTINGS

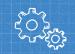

#### Types and Properties

Field types, prefix, and unlimited

#### Names

- Prefixes, suffixes, and abbreviations
- Custom names and titles
- Acronyms and minor words

#### References

Links to Schema.org and other resources

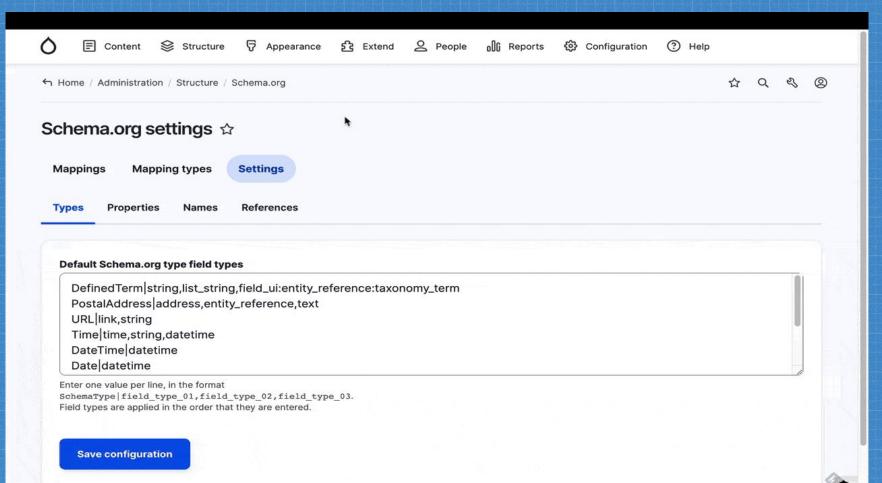

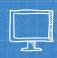

#### PRO TIP: EDIT THE CONFIG/INSTALL YAML SOURCE

```
recommended_schema_types:
  common:
    label: Common
    types:
      - Person
      - Place
      - Event
      - Organization
  web_content:
    label: Web Content
    types:
      - WebContent
```

#### PRO TIP: USE DRUSH TO TEST SCHEMA.ORG MAPPINGS

```
# Import Schema.org configuration.
drush features:import -y schemadotorg
drush features:import -y schemadotorg_report
# Generate Schema.org types.
drush schemadotorg:create-type -y paragraph:ContactPoint paragraph:PostalAddress
drush schemadotorg:create-type -y media:AudioObject media:ImageObject media:VideoObject
drush schemadotorg:create-type -y node:Person node:Organization node:Place node:Event node:CreativeWork
# Generate content.
drush devel-generate:media --kill 50
drush devel-generate:content --kill --skip-fields=menu_link
# Delete Schema.org types.
drush schemadotorg:delete-type -y --delete-fields media:AudioObject media:ImageObject media:VideoObject
drush schemadotorg:delete-type -y --delete-entity paragraph:ContactPoint paragraph:PostalAddress
drush schemadotorg:delete-type -y --delete-entity node:Person node:Organization node:Place node:Event
```

#### MORE PRO TIPS

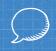

 If two Schema.org properties address similar use-cases, use the more common property.
 (Use 'image' instead of 'photo')

## 6 Next steps

What is next for the Schema.org Blueprints module?

#### SCHEMA.ORG BLUEPRINTS: NEXT STEPS

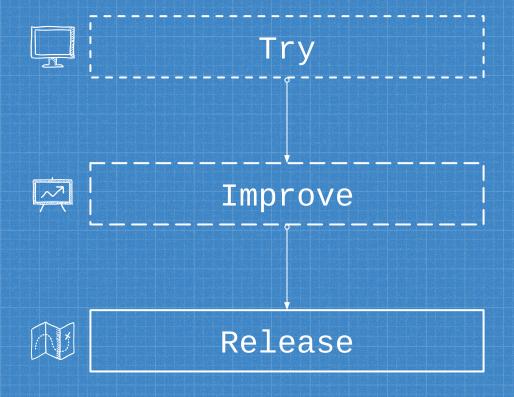

#### TRY SCHEMA.ORG BLUEPRINTS

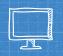

Download https://www.drupal.org/project/schemadotorg

Composer composer require drupal/schemadotorg

• Simplytest.me https://simplytest.me/configure?project=schemadotorg

#### IMPROVE SCHEMA.ORG BLUEPRINTS

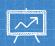

- <u>Defining</u> Schema.org type and properties
- Determining the proper user experience
- Building sector specific content models
- Integrating with JSON-LD
- Stabilizing codebase with test coverage

### ROADMAP TO A STABLE RELEASE Plan Contribute Share Alpha Beta Stable 50

#### SCHEMA.ORG BLUEPRINTS ROADMAP

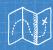

#### **Alpha**

- Define baseline Schema.org types and properties
- Establish sub-modules and feature list

#### Beta

- Find co-maintainers and sponsoring organizations
- Improve documentation with in-line help
- Determine upgrade path between Schema.org versions

#### Stable

- Add Schema.org types and properties as needed
- Provide additional enhancements via custom code or contrib modules

## **7 Questions**

What are the pros and cons of the Schema.org Blueprints module?

### **PROS**

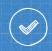

- Structured data
- Standard naming convention
- Well-defined relationships
- Ability to extend and grow with Schema.org

#### CONS

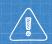

- Overly complex structured data
- Limited naming convention
- Too many relationships
- Tied to the growth and decisions of Schema.org

# Thanks! GET INVOLVED!

You can find me at: @jrockowitz

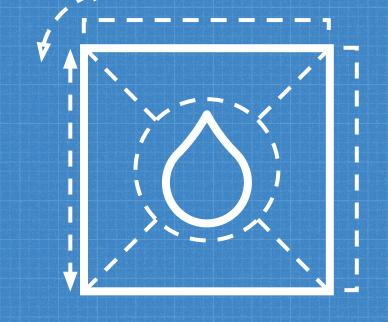

Learn more:

https://www.drupal.org/project/schemadotorg